TRANSMISSION DE DONNÉES

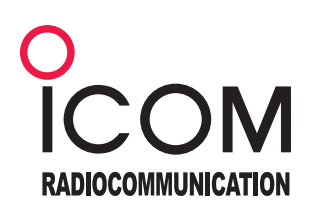

# if- mail

TRANSMISSION DE DONNÉES AVEC PASSERELLE MAIL POUR RÉSEAUX HF

IF-MAIL est un logiciel qui permet à des correspondants isolés n'ayant aucune possibilité de se raccorder à un réseau téléphonique filaire, de pouvoir recevoir et envoyer des courriels (mails), à travers une liaison radio, à l'ensemble des stations radio sur le réseau (a).

Si une des stations est reliée à Internet elle fera office de routeur de façon transparente ce qui donnera la possibilité à toutes les stations radios d'envoyer et de reçevoir des mails dans le monde entier (b).

(a) Exemple d'un réseau disposant de communications radio uniquement. Les stations échangent des mails par radio. Un véhicule équipé d'un PC peut également envoyer des mails dans le réseau fermé et même être localisé s'il est équipé d'un GPS.

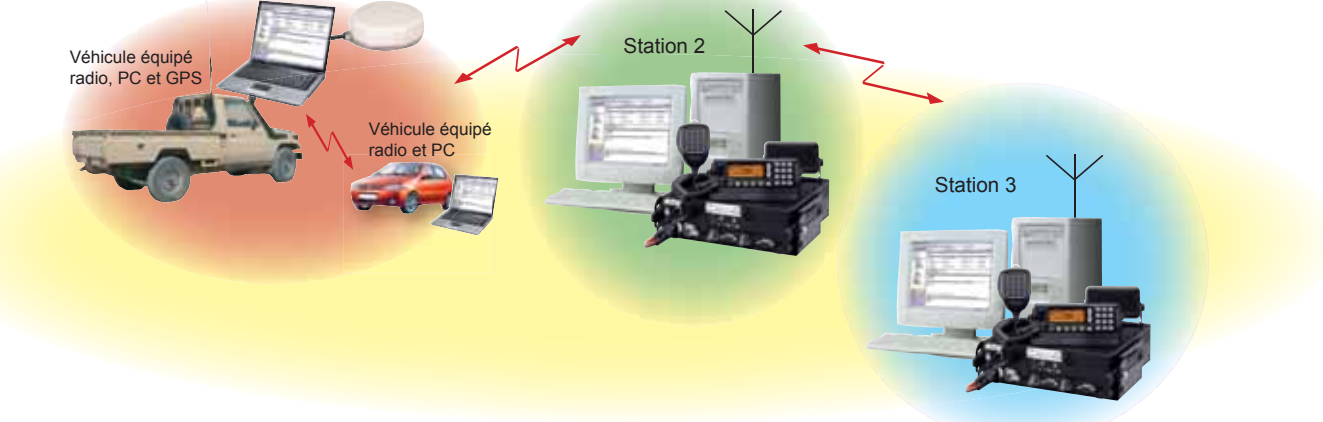

(b) Exemple de trois stations dont une seule (Sation1) dispose d'un raccordement à internet. Les stations 2 et 3 qui ont seulement un moyen radio peuvent ainsi échanger de manière automatisée, du trafic avec les abonnés du monde entier ayant une adresse Mail.

Un véhicule équipé d'un PC peut également envoyer des mails dans le monde entier et même être localisé s'il est équipé d'un GPS.

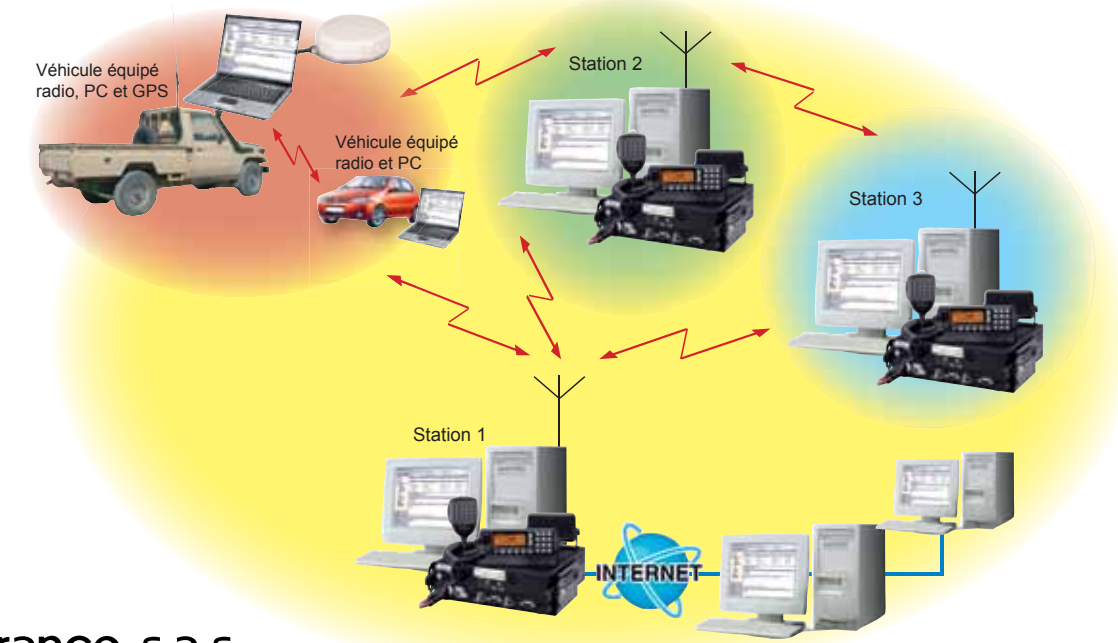

Icom France s.a.s.

# Simple d'utilisation

Pour utiliser IF-MAIL, il faut un PC ou un ordinateur portable équipé de Windows XP pro. Une fois installé et paramétré, IF-MAIL fonctionne en arrière plan de Windows. L'utilisateur utilisera tout simplement Outlook Express.

### Envoi d'E-mail

IF-MAIL permet de transmettre des E-mails par voie radio.

Il permet égalemet d'envoyer des E-mails dans le monde entier en connectant la station principale, qui fera office de routeur, à internet.

# **Confidentialité**

IF-MAIL existe en version standard, avec un chiffrement type DES 56 et en version réservé aux «gouvernements» avec un chiffrement type AES 256.

Le chiffrement est réalisée sur tout le message, entête y compris, assurant ainsi une très bonne confidentialité de vos communications.

La fonction « chat » fait l'objet d'un chiffrement simplifié.

#### **Transfert de fichiers**

Le transfert de fichiers est supporté de la même façon que pour les échanges traditionnels d'Outlook. Cependant, l'utilisateur devra être vigilants et ne pas attacher de messages trop lourds qui impliqueraient une longue utilisation de la radio.

En cas d'incident, à la connexion suivante, la transmission reprend à la suite de ce qui avait été correctement reçu.

#### Matériel nécessaire

- Emetteur/Récepteur HF-ICOM type IC-F7000 ou IC-M700PRO (il est possible d'utiliser d'autres émetteurs récepteurs nous consulter)
- Alimentation 200-12V
- Modem HF IF-PTCIIIPRO
- Antenne large bande ou antenne fouet avec boîte d'accord si l'utilisateur est à bord d'un véhicule
- GPS avec port USB (facultatif)
- Hub USB selon le nombre de ports disponible sur le PC
- Imprimante et scanner si nécessaire
- Un PC fixe ou PC portable avec configuration minimum : Pentium III (256Mo RAM, 500 Mo de place sur disque dur),1 carte vidéo résolution mini de 1024x768, 1 port RS232 pour la baseport USB, 1 modem. Système d'exploitation windows XP pro.
- Un réseau radio HF

Le logiciel IF-MAIL est fourni sur CD avec un dongle avec sa documentation en français et en anglais.

**Les spécifi cations et informations données dans ce document peuvent être modifi ées sans préavis.**

### **ICOM FRANCE**

Zac de la Plaine - 1, Rue Brindejonc des Moulinais BP 45804 - 31505 TOULOUSE CEDEX 5 Tél : +33 (0)5 61 36 03 03 - Fax : +33 (0)5 61 36 03 00 **WEB ICOM : http://www.icom-france.com E-mail : icom@icom-france.com**

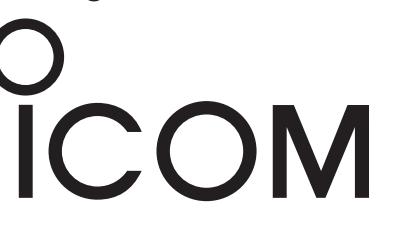

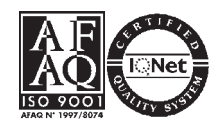

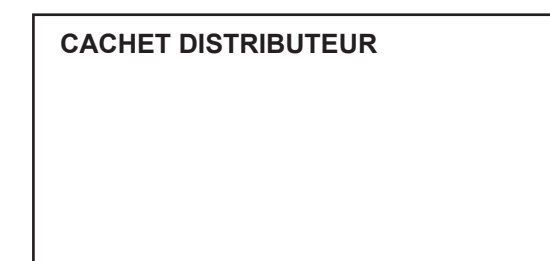

# ALE, Etablissement automatique de la liaison

IF-MAIL établit le contact radio de façon périodique avec les autres stations du réseau sur un ensemble de fréquences et selon des plages horaires prédéfinis afin d'optimiser le transfert de données.

## Mode dialogue « chat »

La fonction « chat » permet le dialogue entre deux stations en utilisant des phrases simples directement tapées au clavier.

#### Intervention opérateur

L'opérateur a la possibilité d'intervenir en provoquant manuellement une connexion avec une station distante.

Sur intervention de l'opérateur, le fonctionnement de la messagerie est susceptible d'être interrompu pour permettre une utilisation phonie ou télégraphie (CW) de la station radio.

#### Autres possibilités

- Envoi et réception de fax (logiciel et modem installés dans le PC de la station)

- Position GPS